## **5. Variables**

# Java

Summer 2008 Instructor: Dr. Masoud Yaghini

## Outline

- Types of Variables
- Naming
- Declaring Variables
- Primitive Data Types
- Default Values
- Literals

## **Types of Variables**

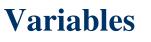

## **Types of Variables**

- In the Java programming language, the terms "field" and "variable" are both used.
- Java actually has four kinds of variables:
  - Instance Variables (Non-Static Fields)
  - Class Variables (Static Fields)
  - Local Variables
  - Parameters

## **Instance Variables (Non-Static Fields)**

- Objects store their individual state in nonstatic fields.
- Non-static fields are also known as instance variables because their values are unique to each instance of a class (to each object, in other words).
- Example:
  - the currentSpeed of one bicycle is independent from the currentSpeed of another bicycle.

## **Class Variables (Static Fields)**

- A given class will only have one copy of each of its static fields / class variables and these will be shared among all the objects.
- Each class variable exists even if no objects of the class have been created.
- Use the word static to declare a static field.
- Example:
  - A field defining the number of gears for a particular kind of bicycle could be marked as static since conceptually the same number of gears will apply to all instances.
  - The code static int numGears = 6; would create such a static field.
  - the keyword *final* could be added, to indicate that the number of gears will never change.

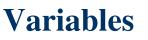

### **Local Variables**

- Local variables are available only within the method that declares them, never anywhere else
- The syntax for declaring a local variable is similar to declaring a field
- For example, int count = 0;

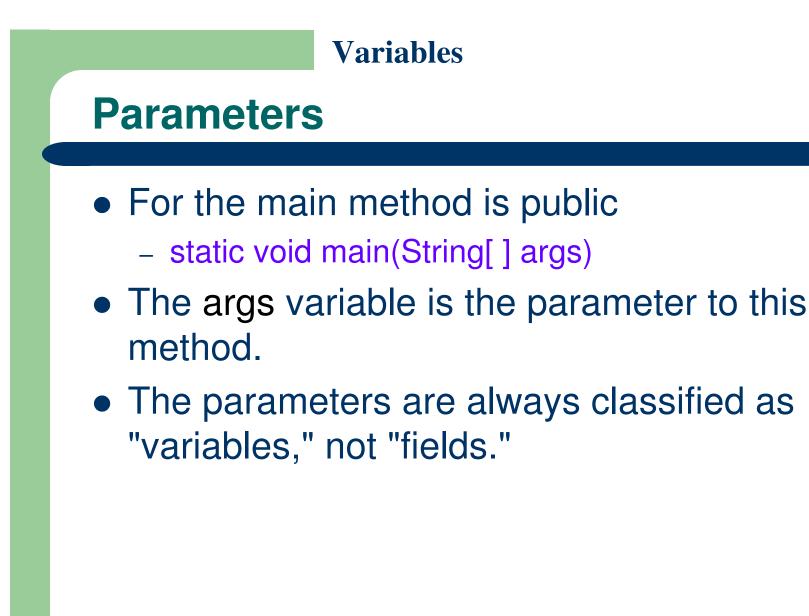

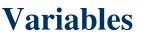

### Fields vs. Variables

- If we are talking about "fields in general" (excluding local variables and parameters), we may simply say "fields."
- If the discussion applies to "all of the above," we may simply say "variables."
- If the context calls for a distinction, we will use specific terms (static field, local variable, etc.) as appropriate.

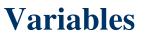

### **Class Members**

#### • A class can have three kinds of members:

- *fields*: data variables which determine the status of the class or an object
- *methods*: executable code of the class built from statements. It allows us to manipulate/change the status of an object or access the value of the data member
- nested classes and nested interfaces

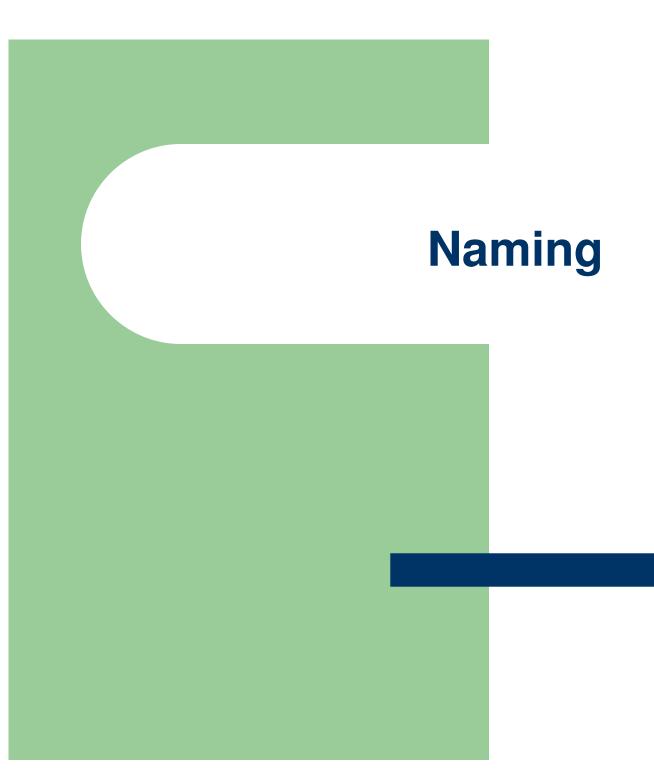

## Variables Naming • Variable names are case sensitive. which means that uppercase letters are different from lowercase letters – The variable X is therefore different from the variable x – and a rose is not a Rose is not a ROSE

• A variable's name can be any legal unlimitedlength sequence of Unicode letters and digits

## Variables Naming A variable's name can be beginning with a letter, the dollar sign, "\$", or the underscore character, " ". • The convention, however, is to always begin your variable names with a letter • They cannot start with a number

• White space is not permitted

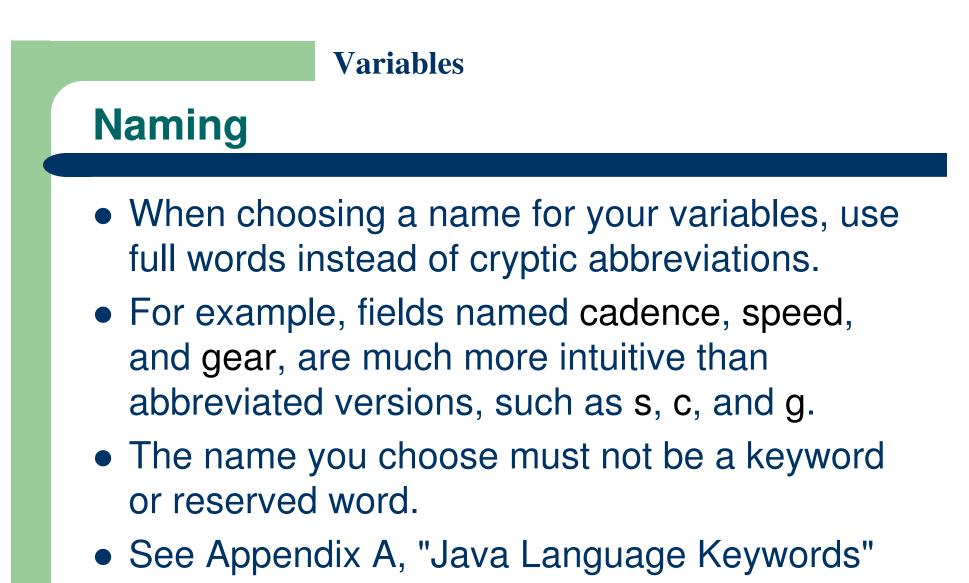

## Naming

- If the name you choose consists of only one word, spell that word in all lowercase letters.
  - Example: cadence, speed
- If it consists of more than one word, capitalize the first letter of each subsequent word.
  - Example: gearRatio, currentGear
- If your variable stores a constant value, capitalizing every letter and separating subsequent words with the underscore character
  - Example: static final int NUM\_GEARS = 6;

## **Declaring Variables**

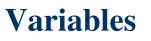

## **Declaring Variables**

- Before you can use a variable -> declare it
- After it is declared -> assign values to it
- Variable declarations consist of a type and a variable name:
- Example: int gear = 1;
  - Doing so tells your program that a field named "gear" exists, holds numerical data, and has an initial value of "1".

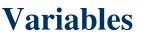

### **Declaring Variables**

- A variable's data type determines the values it may contain, plus the operations that may be performed on it.
- You can string together variable names of the same type on one line:
  - int x, y, z;
- You can also give each variable an initial value when you declare it:
  - int x = 1, y = 20, z = 300;

## **Assigning Values to Variables**

 Once a variable has been declared, you can assign a value to that variable by using the assignment operator =:

size = 14;

tooMuchCaffeine = true;

## **Primitive Data Types**

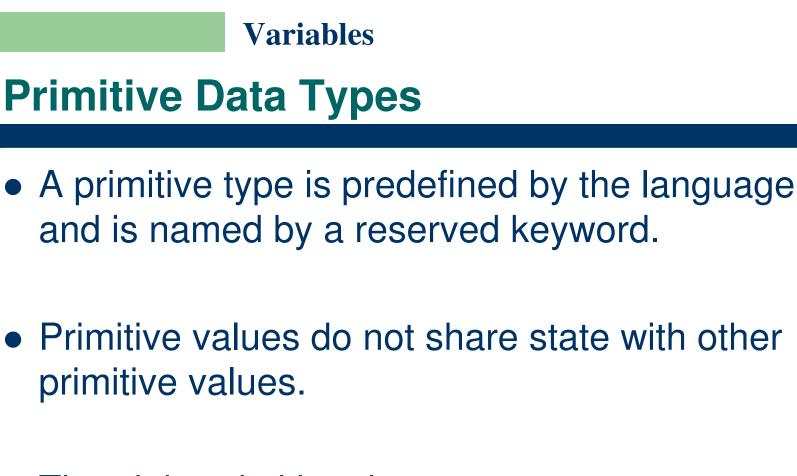

- The eight primitive data types:
  - Integer types: byte, short, int, long
  - Real types: float, double
  - Logical type: boolean
  - Character type: char

## **Primitive Data Types**

- byte
  - 8 bits signed integer, -128 to 127
- short
  - 16 bits signed integer, -32,768 to 32,767
- int
  - 32 bits signed integer, -2,147,483,648 to 2,147,483,647
- long
  - 64 bits signed integer, -9,223,372,036,854,775,808
    to 9,223,372,036,854,775,807

## **Primitive Data Types**

### float

- single-precision 32-bit floating point
- double
  - double-precision 64-bit floating point
- boolean
  - has only two possible values: true and false.
  - Use this data type for simple flags that track true/false conditions.
- char
  - single 16-bit Unicode character.
  - It has a minimum value of '\u0000' (or 0) and a maximum value of '\uffff' (or 65,535 inclusive).

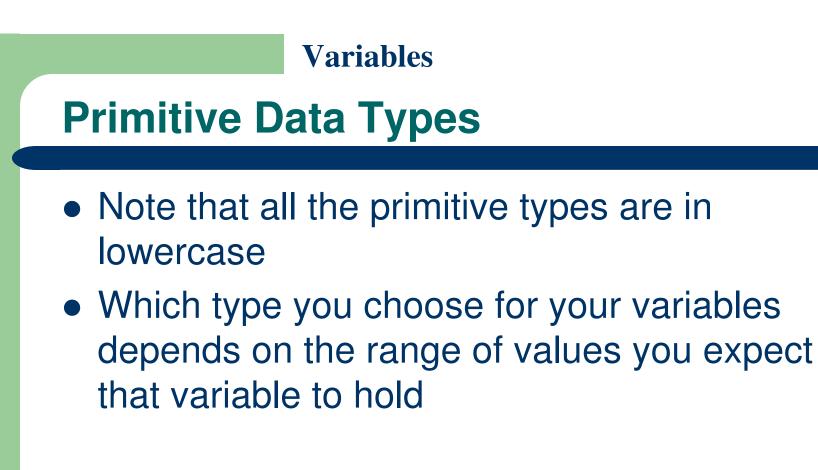

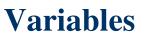

### **Character strings**

- The Java programming language also provides special support for character strings via the java.lang.String class.
- Enclosing your character string within double quotes will automatically create a new String object;
  - for example, String s = "this is a string";
- The String class is not technically a primitive data type, but considering the special support given to it by the language

## **Default Values**

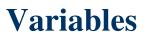

## **Default Values of Fields**

- Fields that are declared but not initialized will be set to a reasonable default by the compiler.
- Relying on such default values, however, is generally considered bad programming style.

### **Data Types and Their Default Values**

| Data Type              | Default Value (for fields) |
|------------------------|----------------------------|
| byte                   | 0                          |
| short                  | 0                          |
| int                    | 0                          |
| long                   | 0 L                        |
| float                  | 0.0f                       |
| double                 | 0.0d                       |
| char                   | '\u0000'                   |
| String (or any object) | null                       |
| boolean                | false                      |

## **Default Values of Local Variables**

- The compiler never assigns a default value to an uninitialized local variable.
- If you cannot initialize your local variable where it is declared, make sure to assign it a value before you attempt to use it.
- your Java program will not compile if you try to use an unassigned local variable

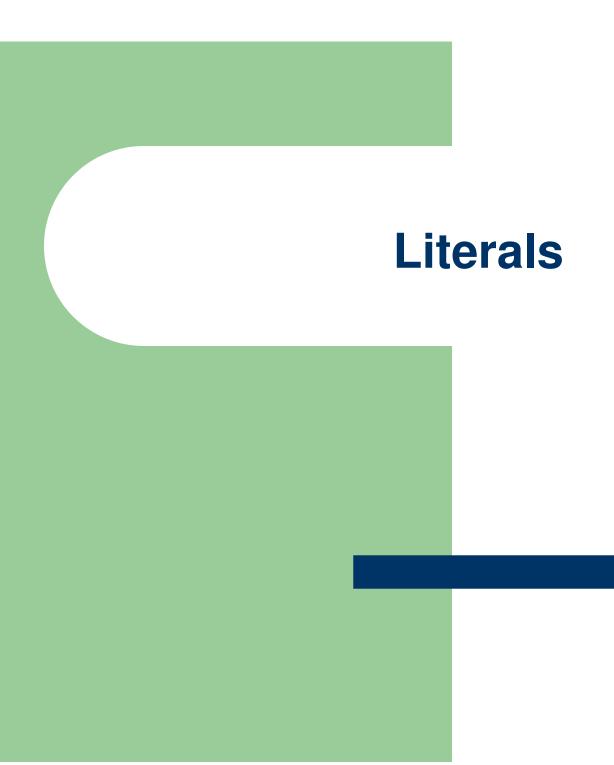

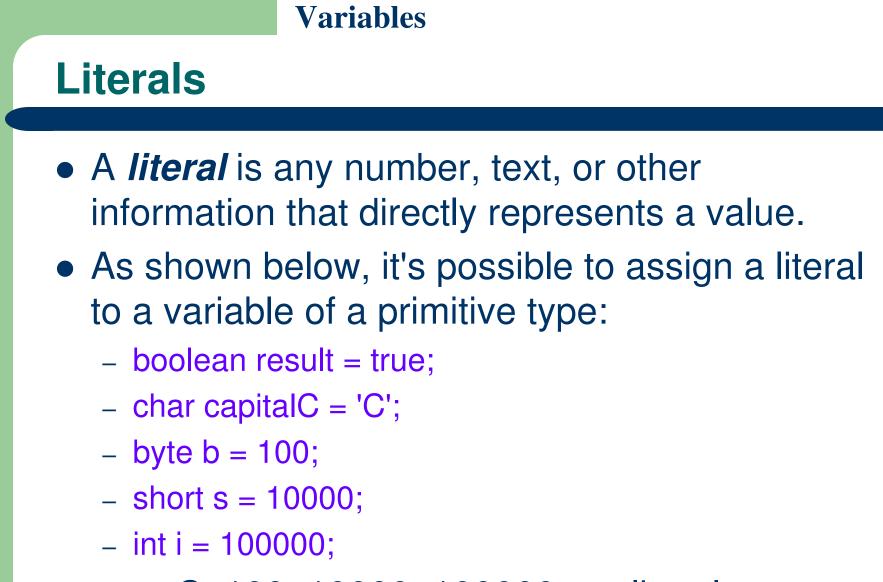

• true, C, 100, 10000, 100000 are literals.

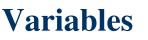

## **The Integral Literals**

- The integral types (byte, short, int, and long) can be expressed using decimal, octal, or hexadecimal number systems.
  - Decimal is based on 10 digits, numbered 0 through 9.
  - The octal is base 8, consisting of the digits 0 through 7
  - The hexadecimal is base 16, whose digits are the numbers 0 through 9 and the letters A through F.
- For general-purpose programming, the decimal system is likely to be the only number system you'll ever use.

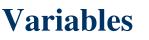

## **The Integral Literals**

- However, if you need octal or hexadecimal, the following example shows the correct syntax.
- The prefix 0 indicates octal, whereas 0x indicates hexadecimal.
  - int decVal = 26; // The number 26, in decimal
  - int octVal = 032; // The number 26, in octal
  - int hexVal = 0x1a; // The number 26, in hexadecimal

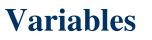

## **Floating Point Literals**

- The floating point types (float and double) can also be expressed using:
  - E or e (for scientific notation),
  - F or f (32-bit float literal), and
  - D or d (64-bit double literal; this is the default and by convention is omitted).
- Examples:
  - double d1 = 123.4;
  - double d2 = 1.234e2; // same value as d1,
  - float f1 = 123.4f;

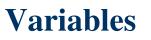

### **Boolean Literals**

- Boolean literals consist of the keywords true and false
- These keywords can be used anywhere you need a test or as the only possible values for boolean variables

### **char Literals**

- Literals of types char may contain any Unicode (UTF-16) characters.
- Character literals are expressed by a single character surrounded by single quotation marks
  - `a', `#', `3', and so on
- The Java programming language also supports a few special escape sequences for char and String literals:
  - \b (backspace), \t (tab),
  - $\n$  (line feed),  $\fightharpoondown feed),$
  - \r (carriage return), \" (double quote),
  - $\$  (single quote), and  $\$  (backslash).

## **String Literals**

- A combination of characters is a string
- Strings in Java are instances of the class String
- Strings are not simply arrays of characters as they are in C or C++
- Because string objects are real objects in Java, they have methods that enable you to combine, test, and modify strings very easily
- String literals consist of a series of characters inside double quotation marks:
  - "Hi, I'm a string literal."

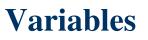

## **String Literals**

- Strings can contain character constants such as double quote:
  - "Nested strings are \"strings inside of\" other strings"
- When you use a string literal in your Java program, Java automatically creates an instance of the class String for you with the value you give it

### null Literal

- There's also a special null literal that can be used as a value for any reference type.
- null may be assigned to any variable, except variables of primitive types.
- There's little you can do with a null value beyond testing for its presence.
- Therefore, null is often used in programs as a marker to indicate that some object is unavailable.

## References

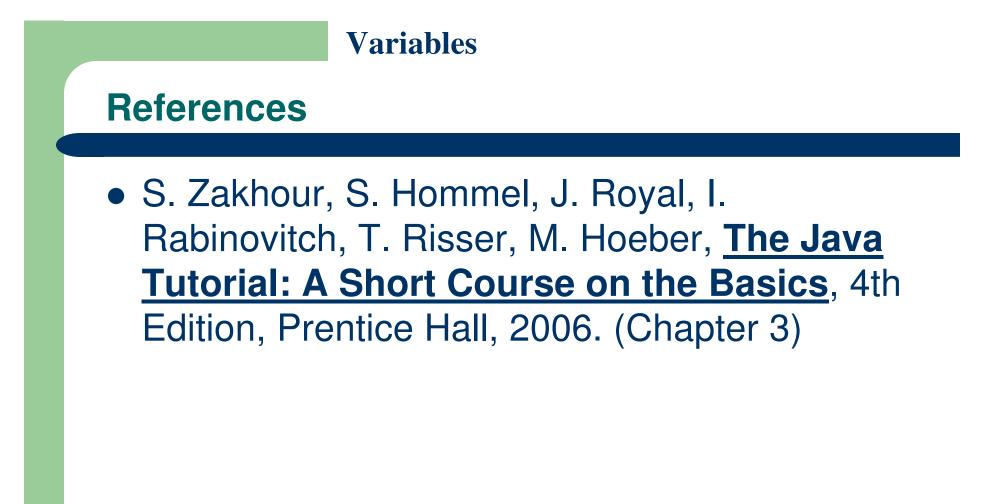

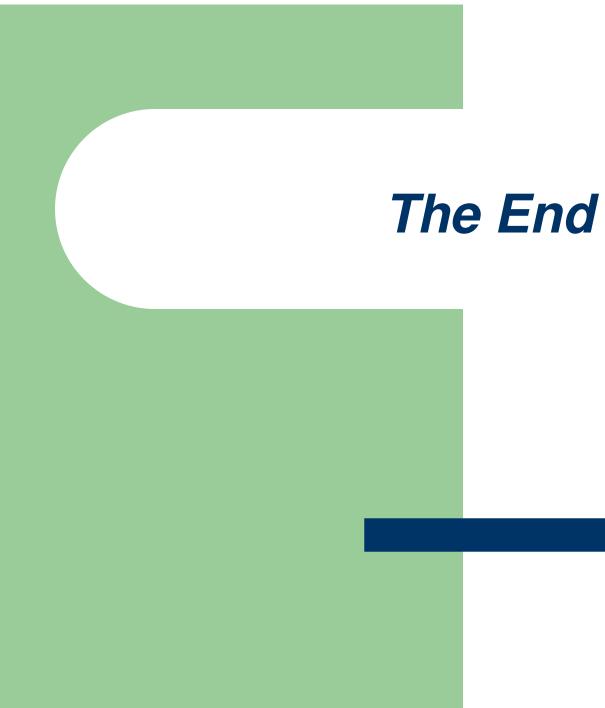